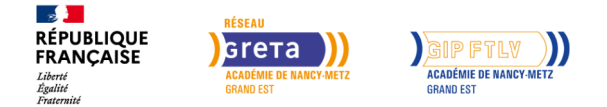

# **Bureautique OUTLOOK (préparation TOSA) de l'Initiation au Perfectionnement**

#### Mis à jour le 10 juillet 2024

# **Conditions d'entrée et prérequis**

Utilisation de base de l'outil informatique

## **Public visé**

Tout Public

## **Rythme**

Temps partiel

## **Validation**

Possibilité de passer la certification TOSA OUTLOOK (Passation de la certification obligatoire dans le cadre d'un financement CPF)

# **Certification**

Oui

## **Modalités d'évaluation**

– Certificat de réalisation – Certification TOSA OUTLOOK (Obligatoire dans le cadre du CPF)

## **Entrée et sortie permanente**

Oui

RS : 6203 : https://www.francecompetences.fr/recherche/rs/6203/

# **Objectifs professionnels**

- Développement des connaissances informatiques sur le logiciel Outlook
- Parcours individualisé : de l'initiation au perfectionnement

# **Contenu**

#### INITIATION/DECOUVERTE :

Se repérer dans l'environnement du logiciel Outlook , Naviguer entre ses courriers, son calendrier et ses contacts, Rédiger ou répondre à un email en utilisant les formules adaptées, Envoyer ou répondre à une invitation de réunion, Organiser de manière simple ses contacts et en consulter la liste

#### APPROFONDISSEMENT/PERFECTIONNEMENT :

Gérer les réponses automatiques lors de ses absences du bureau, Personnaliser l'affichage de la liste des messages afin de les classer de façon optimale, Personnaliser ses dossiers pour les classer de manière organisée, Gérer les contenus et destinataires d'un message électronique et le classement et la recherche de ses messages, selon l'envoyeur ou le dossier concerné, Contrôler les contenus de ses messages pour éviter les courriels indésirables, Gérer l'affichage de son calendrier et de ceux partagés par ses collègues,Organiser son carnet d'adresses et personnaliser l'affichage des contacts…

# **Modalités pédagogiques**

– Formation basée sur l'individualisation de parcours dont les objectifs ont été définis en début de formation.

– L'enseignement est adapté à un public d'adultes et privilégie une approche communicative par le biais de cas pratiques

– Cours, travaux dirigés, travaux pratiques, Suivi individualisé

# **Profil des intervenants**

Formateurs de GRETA-CFA expérimentés et validés par la Délégation Régionale Académique à la Formation Professionnelle Initiale, Continue et à l'Apprentissage – Formateurs spécialisés en bureautique et web avec une expérience professionnelle significative

## **Les plus**

**Taux de satisfaction** 100%

**Réussite aux examens** 100%

**Insertion professionnelle** Non disponible

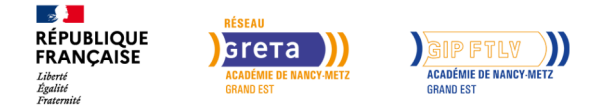

# **Bureautique OUTLOOK (préparation TOSA) de l'Initiation au Perfectionnement**

## **Durée**

Durée en centre : de 14 à 140h

### **Délais et modalités d'accès**

- Temps partiel : (7h par semaine)
- Mardi sur Saint-Dié-des-Vosges
- Mercredi sur Neufchâteau
- Jeudi sur Epinal

## **Financements possibles**

CPF, France travail (AIF), OPCO, Entreprise

## **Poursuite de parcours**

– Perfectionnement OUTLOOK

– Accès formations qualifiantes : BAC PRO AGOrA, BTS GPME, BTS Comptabilité-Gestion selon parcours

– Débouchés vers métiers d'assistant administratif, commercial, responsable logistique…

## **Référent handicap**

Nos référents handicap sont à votre écoute pour l'analyse de vos besoins spécifiques et l'adaptation de votre formation.

## **Réseau**

- GRETA-CFA Lorraine Sud
- Lycée André Malraux 13 rue de l'Epinette BP 20160 88200 REMIREMONT
- greta-lorraine-sud@ ac-nancy-metz.fr
- 03 29 62 53 56